## **State Opioid and S�mulant Response (SOS) 3.0 Biweekly Report Walkthrough Tutorial**

This walkthrough tutorial explains the features and information that the new Biweekly Report will provide to SOS 3.0 Local Board Project or MOMS Program awardees and sub-awardees.

The orange callout bubbles will walk you through this report example. Your report will be in an HTML format, not a PDF. This format allows you to interact with the report in ways a PDF cannot.

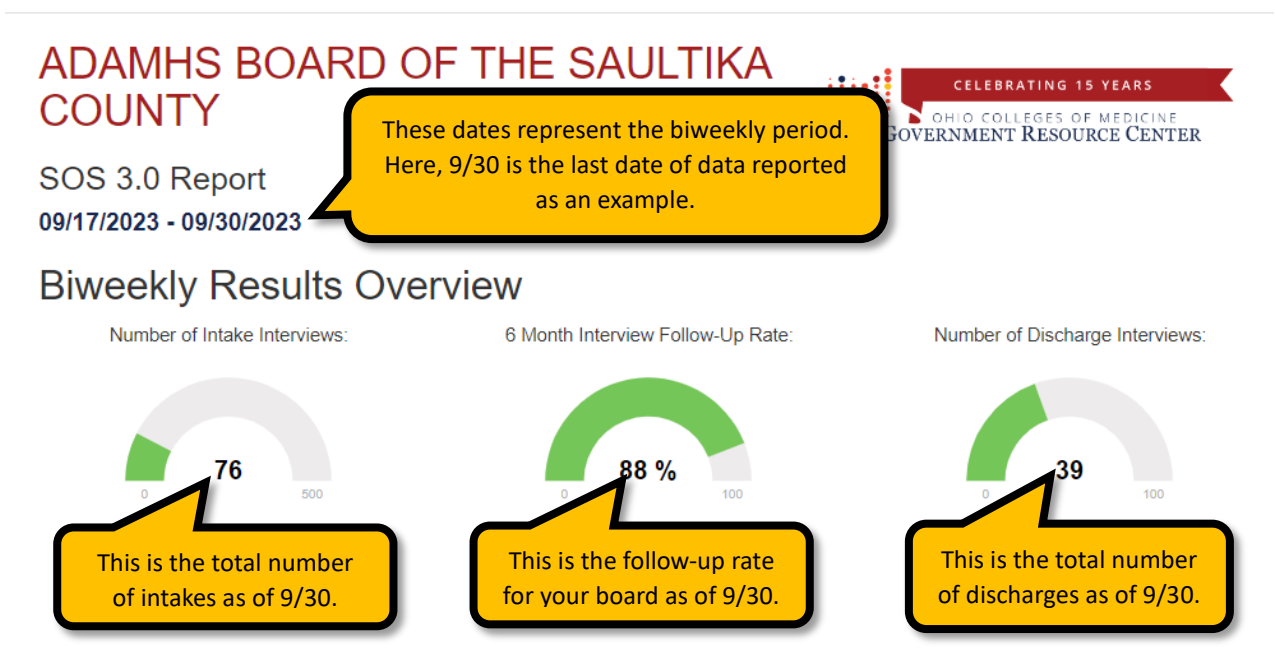

As of 09/30/2023, "ADAMHS BOARD OF THE SAULTIKA COUNTY" achieved a 88% six month follow-up rate. This is increased by 2.6% from 85.4% in the last reporting period.

Since the last report, "ADAMHS BOARD OF THE SAULTIKA COUNTY" intake has not changed for a total of 76.

Since last report, "ADAMHS BOARD OF THE SAULTIKA COUNTY" discharge has increased by 38 for a total number of 39.

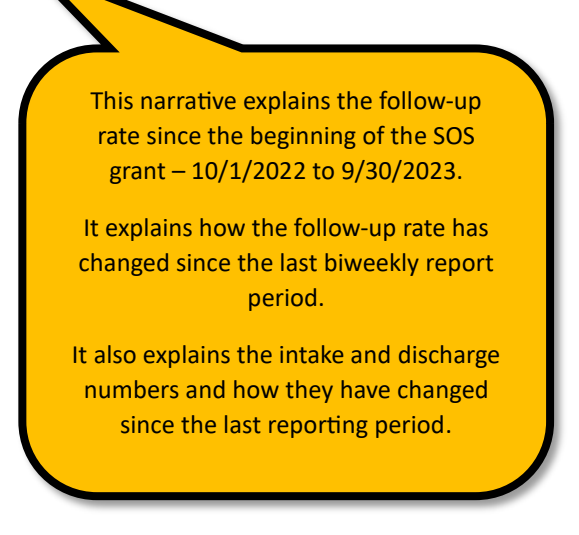

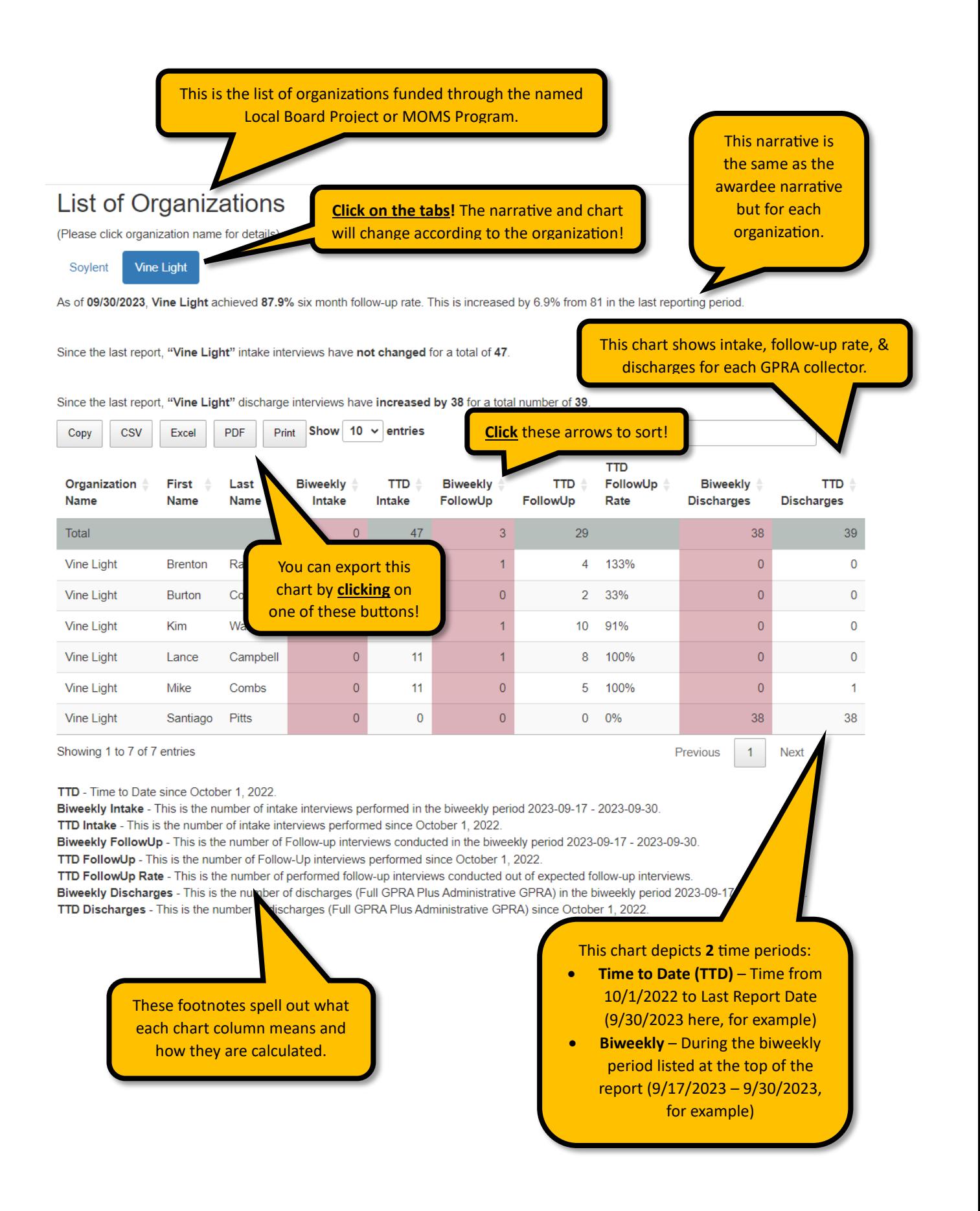

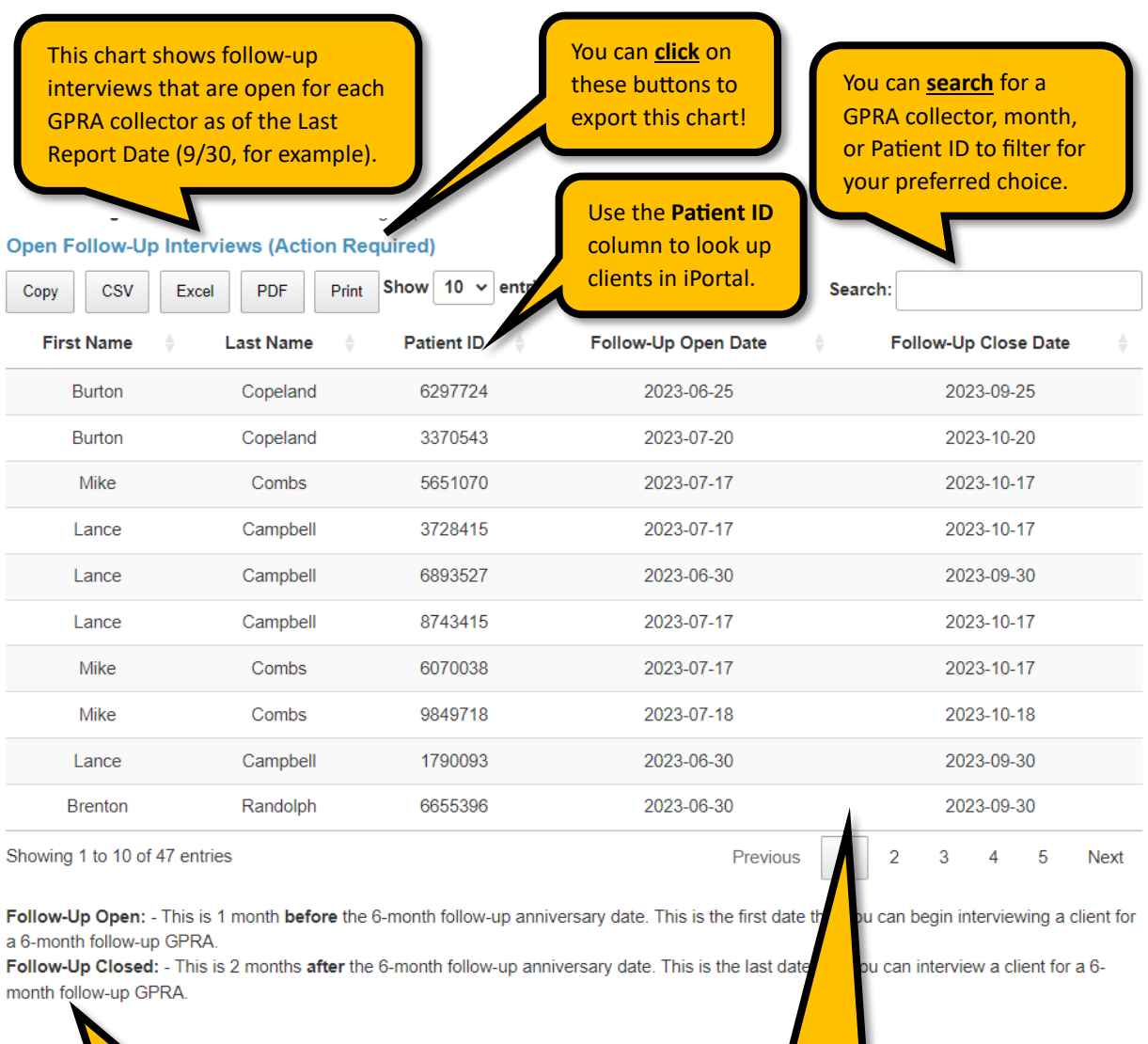

These footnotes explain **Follow-Up Open** and **Follow-Up Closed** in the chart above.

These 2 columns depict the follow-up open date and follow-up close date for each open GPRA follow-up interview.

If you have problems viewing your organization's report, or something doesn't look right, **please fill out our Biweekly Report Technical Assistance Form at the following link:** 

[htps://osu.az1.qualtrics.com/jfe/form/SV\\_9LcTarr3MHr7Clg](https://osu.az1.qualtrics.com/jfe/form/SV_9LcTarr3MHr7Clg)